**Министерство путей сообщения Российской Федерации Дальневосточный Государственный университет путей сообщения**

 **Кафедра «Строительная механика»** 

**Подлежит возврату**

**Бобушев С.А. Пахомов В.Л Соколов Г.П.** 

### **СТРОИТЕЛЬНАЯ МЕХАНИКА**

**Задания на контрольные работы для студентов заочной формы обучения** 

> **Хабаровск 2000 г.**

УДК ББК

Бобушев С.А., Пахомов В.Л., Соколов Г.П. Строительная механика: Задания на контрольные работы для студентов заочной формы обучения. - Хабаровск: ДВГУПС, 1999. -

В учебно-методической разработке представлены задания на контрольные работы по строительной механике для студентов-заочников

Рис. 10, табл. 10, список лит. – 4 назв.

Рецензент: канд. техн. наук, доцент Бобрин В.А.

 © Дальневосточный государственный университет путей сообщения (ДВГУПС), 2000

#### **ВВЕДЕНИЕ**

Строительная механика - это наука о расчете сооружений на прочность, жесткость и устойчивость при действии на них внешних воздействий. Учебная дисциплина "Строительная механика", как и "Сопротивление материалов", является одним из разделов механики деформируемого твердого тела. Отличие строительной механики от сопротивления материалов заключается в том, что в курсе сопротивления материалов исследуется поведение под нагрузкой отдельных конструктивных элементов, а в курсе строительной механики - сооружения в целом. Основной задачей дисциплины "Строительная механика" является изучение методов определения внутренних усилий, возникающих в инженерных конструкциях; получение наиболее рациональных и экономически целесообразных систем.

Изучение учебной дисциплины "Строительная механика" создает необходимую подготовку для изучения курсов расчета и проектирования строительных конструкций, мостов и тоннелей, машин и механизмов и др. Успешное освоение курса строительной механики в значительной степени зависит от самостоятельной работы студентов. Поэтому при изучении курса «Строительная механика» важнейшее значение имеют контрольные расчетно-графические работы. Они охватывают наиболее важные разделы курса и существенно облегчают его изучение.

Контрольные задания, приведенные в данном курсе, относятся к разделу "Статика сооружений", где изучается работа стержневых конструкций под воздействием статических нагрузок.

Предлагаемые задачи предназначены для студентов заочной формы обучения, обучающихся по следующим специальностям:

### 1709 Подъемно-транспортные, строительные и дорожные машины и оборудование (СДМ)

- 1508 Вагоны (В)
- 2903 Промышленное и гражданское строительство (ПГС)
- 2908 Водоснабжение и водоотведение (BuB)
- 2909 Строительство железных дорог, путь и путевое хозяйство (СЖД)
- 2911 Мосты и транспортные тоннели (МТ)

### **ПРАВИЛА ОФОРМЛЕНИЯ КОНТРОЛЬНЫХ РАБОТ ПО СТРОИТЕЛЬНОЙ МЕХАНИКЕ**

1. Контрольная работа выполняется на гладкой или клетчатой писчей бумаге формата А4 (297х210 мм).

2. Контрольная работа должна иметь титульный лист. На титульном листе должны быть указаны следующие сведения (прил.1):

- − название высшего учебного заведения;
- − название кафедры;
- − номер контрольной работы;
- − фамилия, имя и отчество студента;
- − учебный шифр;
- − дата выполнения работы;
- − точный почтовый адрес с индексом;

3. Исходные данные для индивидуальных заданий на контрольные работы по строительной механике студент должен взять из приводимых далее таблиц *в строгом соответствии со своим личным номером (шифром). Контрольные работы, выполненные с отступлением от шифра, не рассматриваются, как не соответствующие заданию***.**

Для выбора исходных данных своей задачи из таблицы надо три последние цифры своего шифра написать дважды, а затем под шестью цифрами подписать буквы – *а, б, в, г, д, е*.

Например, при шифре 97-СЖД-347 это будет выглядеть так:

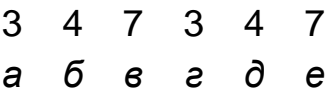

Тогда цифра над буквой *а* укажет, какую строку следует брать из столбца *а*, над буквой *б* – из столбца *б* и т.д.

 4. Все расчеты и пояснения в контрольной работе оформляются только на одной стороне листа (обратная сторона листа используется для замечаний преподавателя и для исправления возможных ошибок). На левой стороне листа оставляется поле шириной 25 мм для сшивки листов.

5.Перед решением каждой задачи нужно выписать ее условие *с числовыми, а не с буквенными данными и дать чертеж с числовыми размерами, строго соблюдая масштаб.* 

6.Все чертежи, расчетные схемы, эпюры, линии влияния и пр. аккуратно выполняются на отдельных листах. Эпюры и линии влияния внутренних усилий должны быть выполнены строго под расчетной схемой. Все графики обязательно должны быть построены в масштабе, озаглавлены, заштрихованы и на них должны быть указаны все характерные ординаты.

7. Решение должно сопровождаться краткими, последовательными и грамотными пояснениями и аккуратными схемами. При затруднениях, встречающихся в ходе выполнения контрольных работ, полезно обращаться к аналогичным задачам, имеющимся в учебниках.

8. Все расчеты должны выполняться с достаточной, но не излишней точностью, вполне достаточна точность вычислений до трех-четырех значащих цифр (независимо от местоположения запятой). Единицы измерения именованных величин указываются обязательно, но только после окончательных числовых значений в результатах расчетов. После буквенных выражений и в промежуточных числовых записях единицы измерения не указывают.

9. Все листы должны быть аккуратно сброшюрованы, а страницы и рисунки - пронумерованы. В конце расчета указывается дата его выполнения и подпись студента.

10. После получения проверенной работы студент должен исправить все ошибки с учетом сделанных ему указаний. По каждой контрольной работе перед зачетом или экзаменом проводится собеседование. В процессе собеседования могут быть заданы вопросы, как теоретического характера, так и небольшие дополнительные задачи, решая которые студент должен показать прочность полученных расчетных навыков и понимание теории.

Состав контрольных работ по "Строительной механике"

Таблица 1

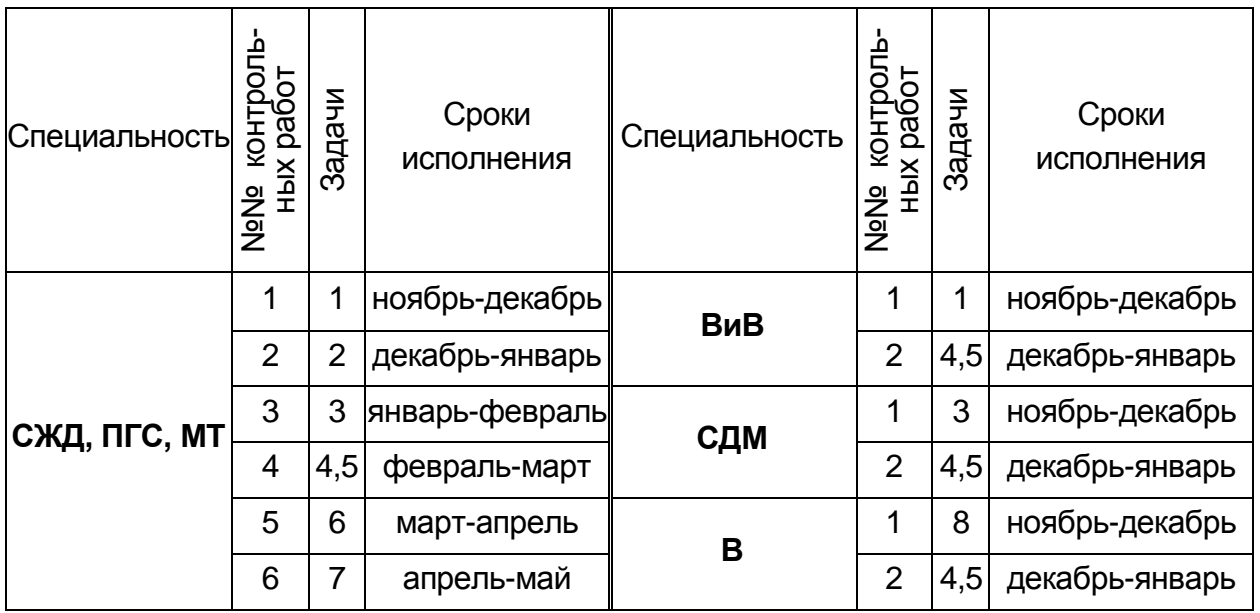

Примечание: состав контрольных работ может варьироваться, в зависимости от изменения учебных планов.

### **«Расчет многопролетной статически определимой балки»**

Для многопролетной статически определимой шарнирной балки (рис.1), загруженной постоянной по длине распределенной нагрузкой требуется:

- 1. Построить "поэтажную" схему балки, проверить геометрическую неизменяемость системы.
- *2.* Построить эпюры внутренних усилий *M* и *Q* от постоянной нагрузки.
- *3.* Построить линии влияния изгибающего момента и перерезывающей силы в сечениях *k<sup>1</sup>* и *k2* , опорной реакции в ближайшей к сечению *k<sup>2</sup>* опоре.
- 4. Загрузить построенные линии влияния постоянной нагрузкой и сопоставить результаты с полученными в п.2.
- *5.* Загрузить линии влияния (в сечении *k1*) подвижной нагрузкой НК-80 (см. прил. 3) и определить экстремальные усилия в указанных сечениях.

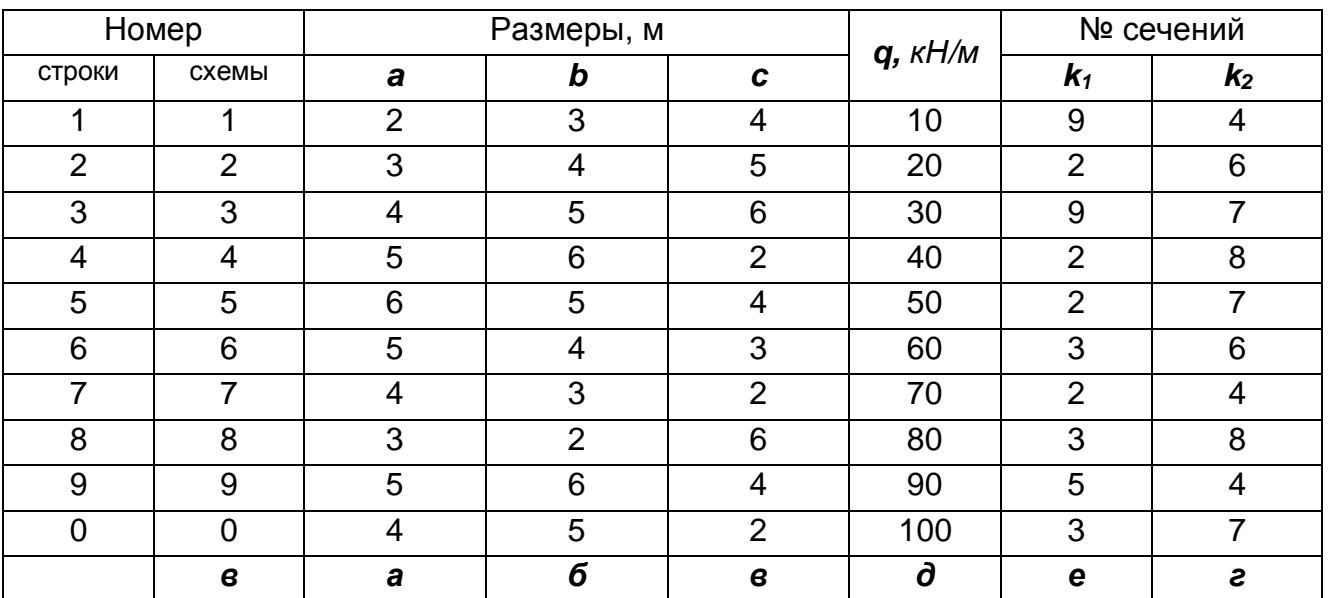

#### Исходные данные к задаче 1

Таблица 2

Примечание: В случае расположения сечения *k1* или *k2* на промежуточной опоре при построении линий влияния внутренних усилий рассматривается сечение слева или справа от опоры по усмотрению студента.

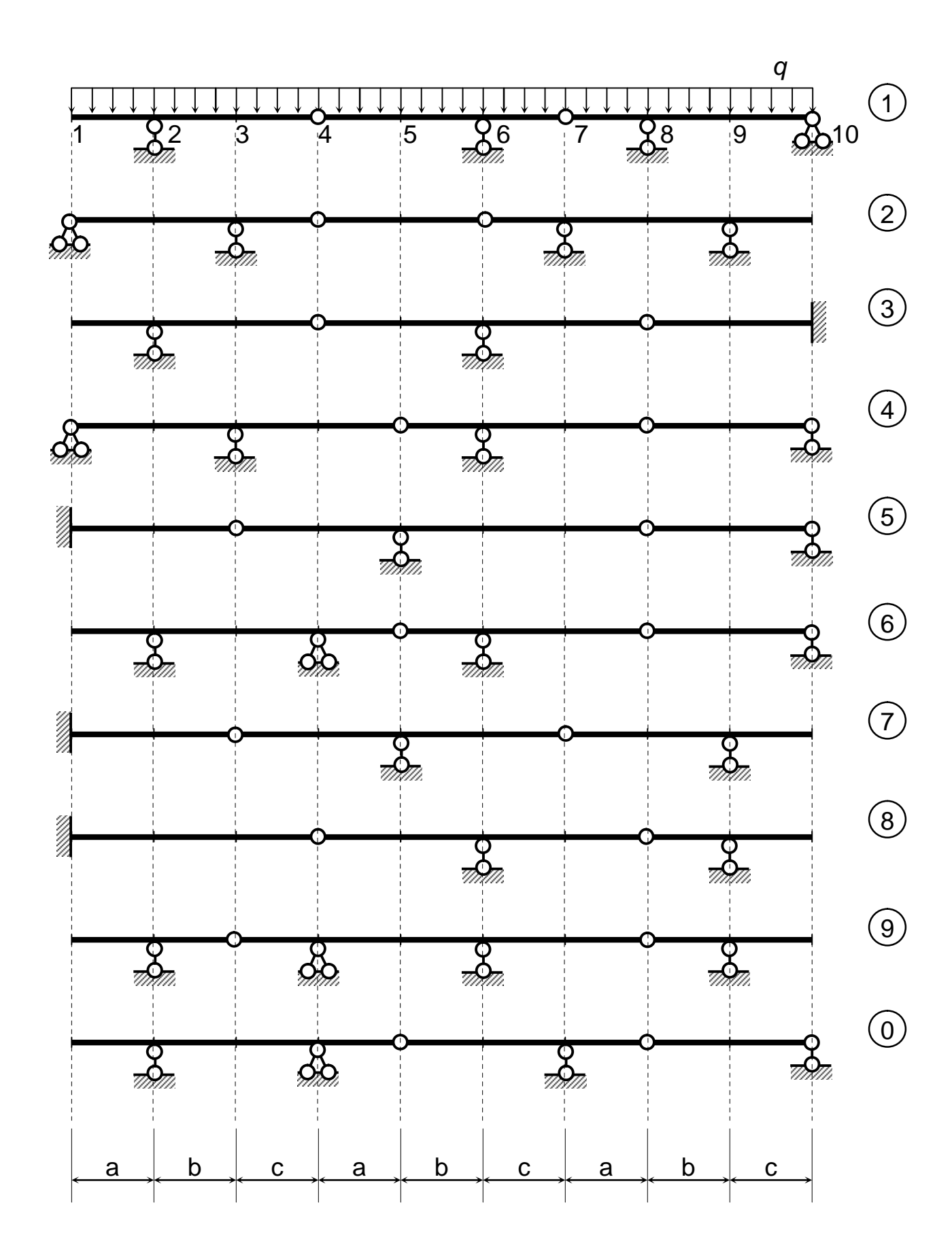

Рис.1 Схемы многопролетных балок

### **«Расчет трехшарнирной арки»**

Для заданной трехшарнирной арки (рис.2) требуется:

- 1. Построить эпюры изгибающих моментов, перерезывающих и продольных сил от заданной нагрузки.
- *2.* Построить линии влияния распора, изгибающего момента, перерезывающей и нормальной сил в сечении "*k"*.
- 3. Загрузить построенные линии влияния постоянной нагрузкой и сопоставить результаты с полученными в п.2.

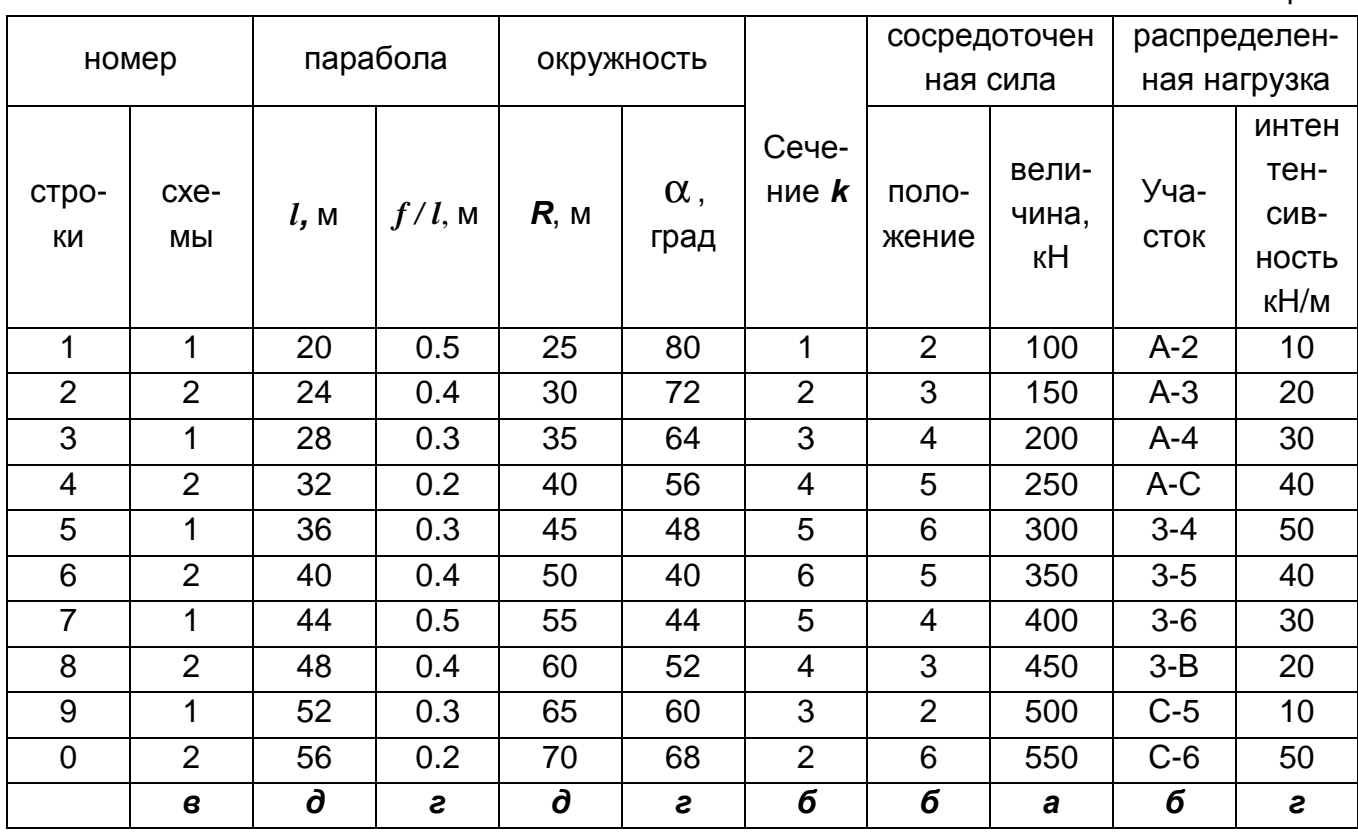

#### Исходные данные к задаче 2

Таблица 3

Примечание: При выборе исходных данных для схемы 1 использовать геометрические параметры окружности, для схемы 2- квадратной параболы.

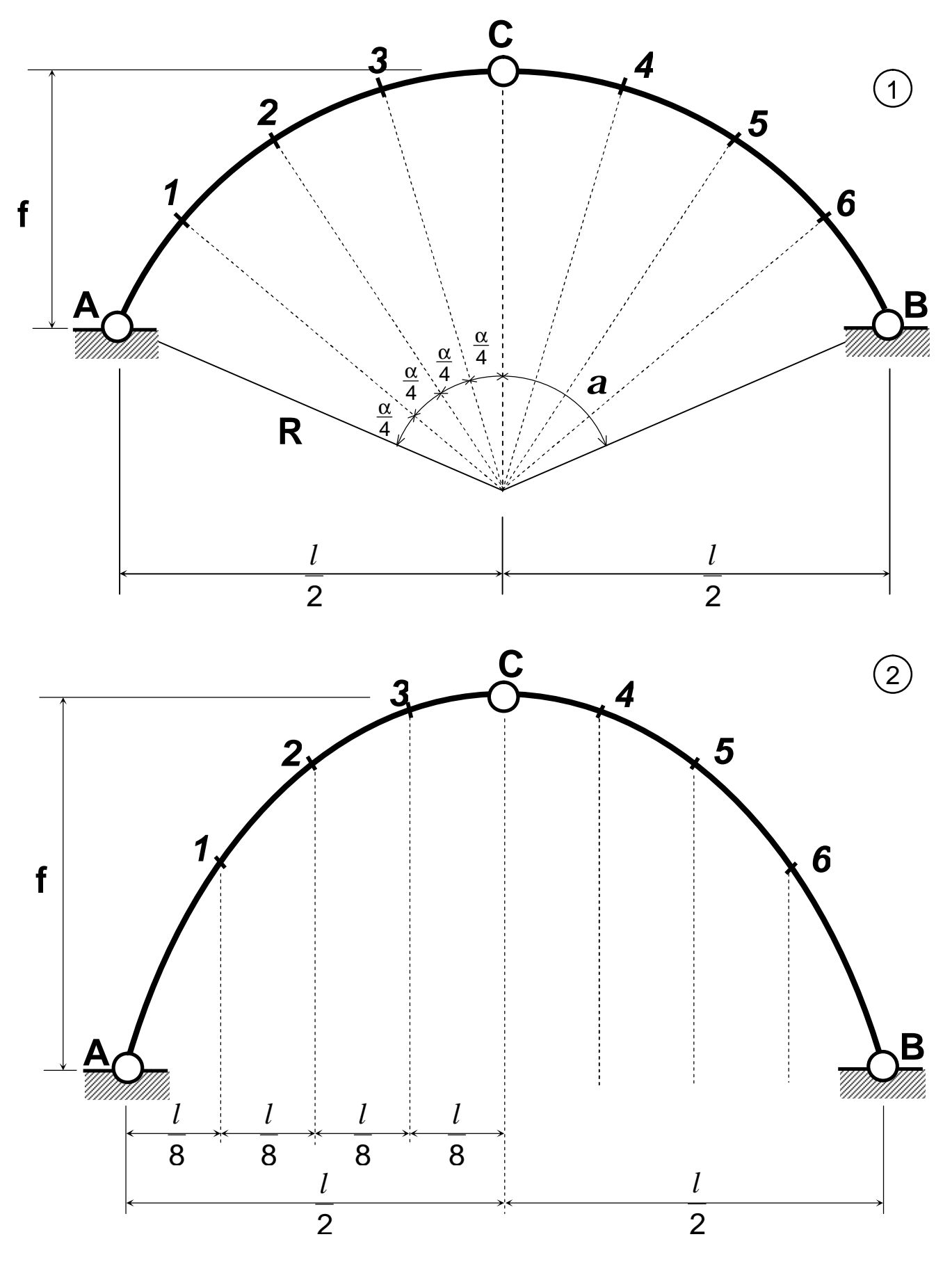

Рис. 2 Схемы трехшарнирной арки

### «Расчет статически определимой фермы на постоянную и подвижную нагрузку.

Для заданной фермы (рис. 3, 4) требуется:

- 1. Аналитически определить усилия в четырех указанных стержнях от постоянной равномерно распределенной нагрузки д (грузовой пояс расположен в уровне опор).
- 2. Построить линии влияния усилий в этих же стержнях (езда осуществляется по поясу, в котором располагаются опоры).
- 3. Загрузить построенные линии влияния постоянной нагрузкой и сопоставить результаты с полученными в п. 1.
- 4. Загрузить линии влияния в исследуемых стержнях подвижной железнодорожной нагрузкой класса К (см. прил. 2).
- 5. Определить экстремальные усилия в этих стержнях.

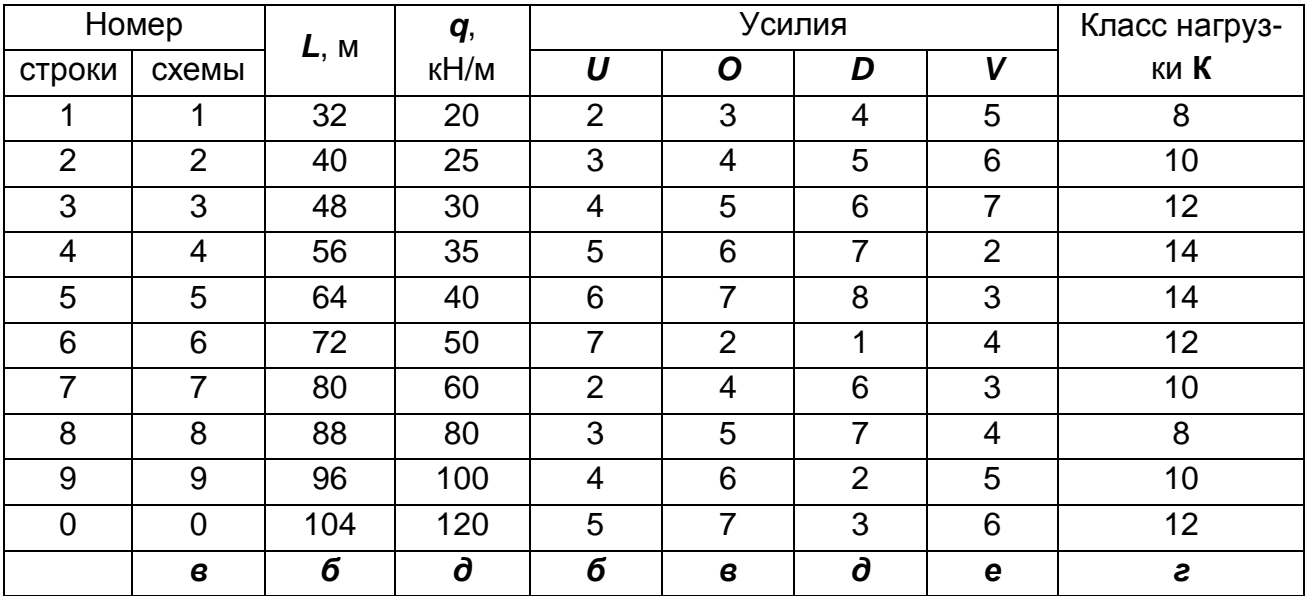

#### Исходные данные к задаче 3

Таблица 4

Примечание: 1. Студенты специальности МТ производят расчет шпренгельной фермы (рис.4), студенты остальных специальностей производят расчет ферм с простой решеткой (рис. 3);

2. Высота ферм h принимается в зависимости от длины фермы l: при 0£1£50 м h=0,15l; при  $l > 50$  м h=0,2l.

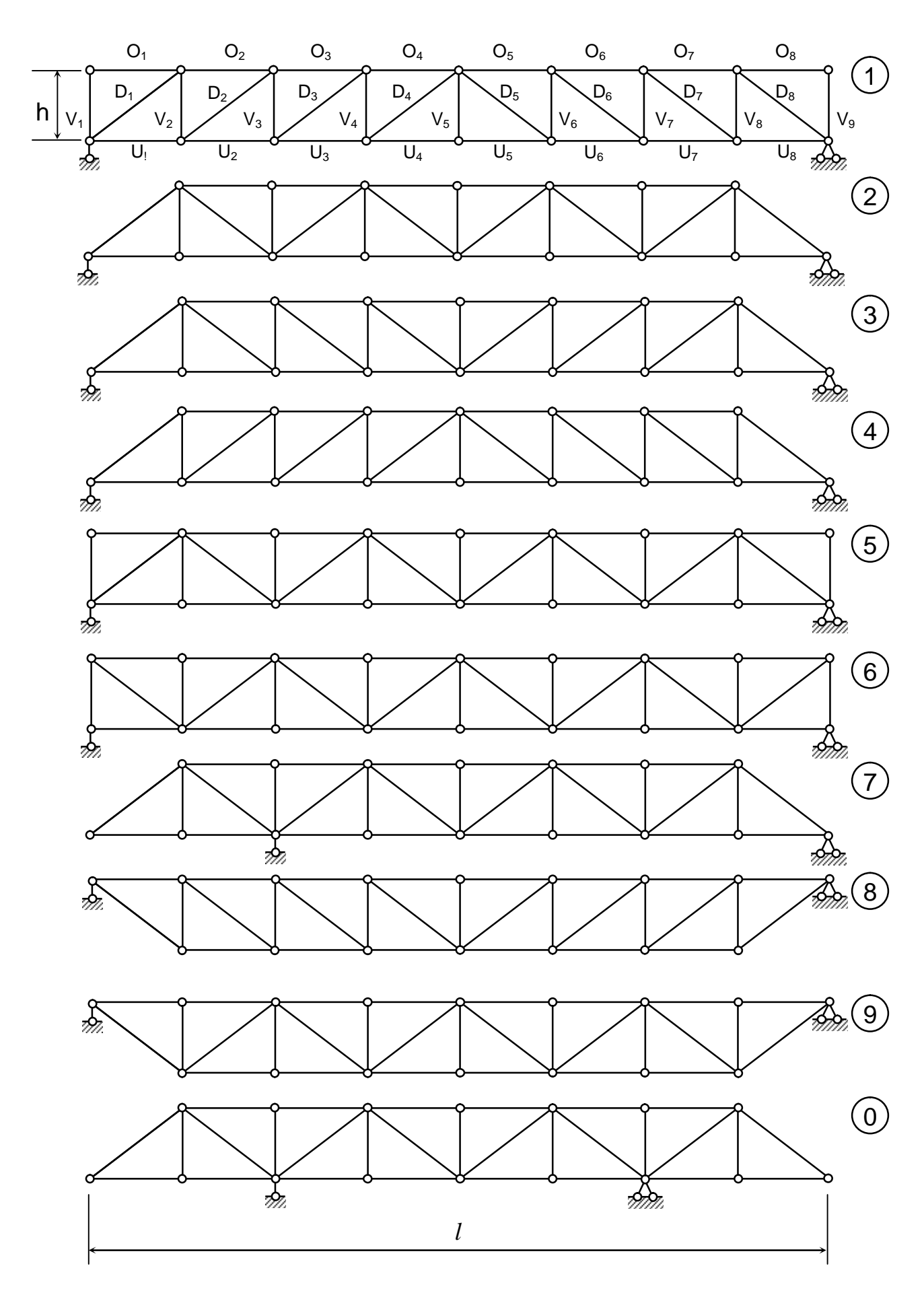

Рис. 3 Схемы ферм с простой решеткой

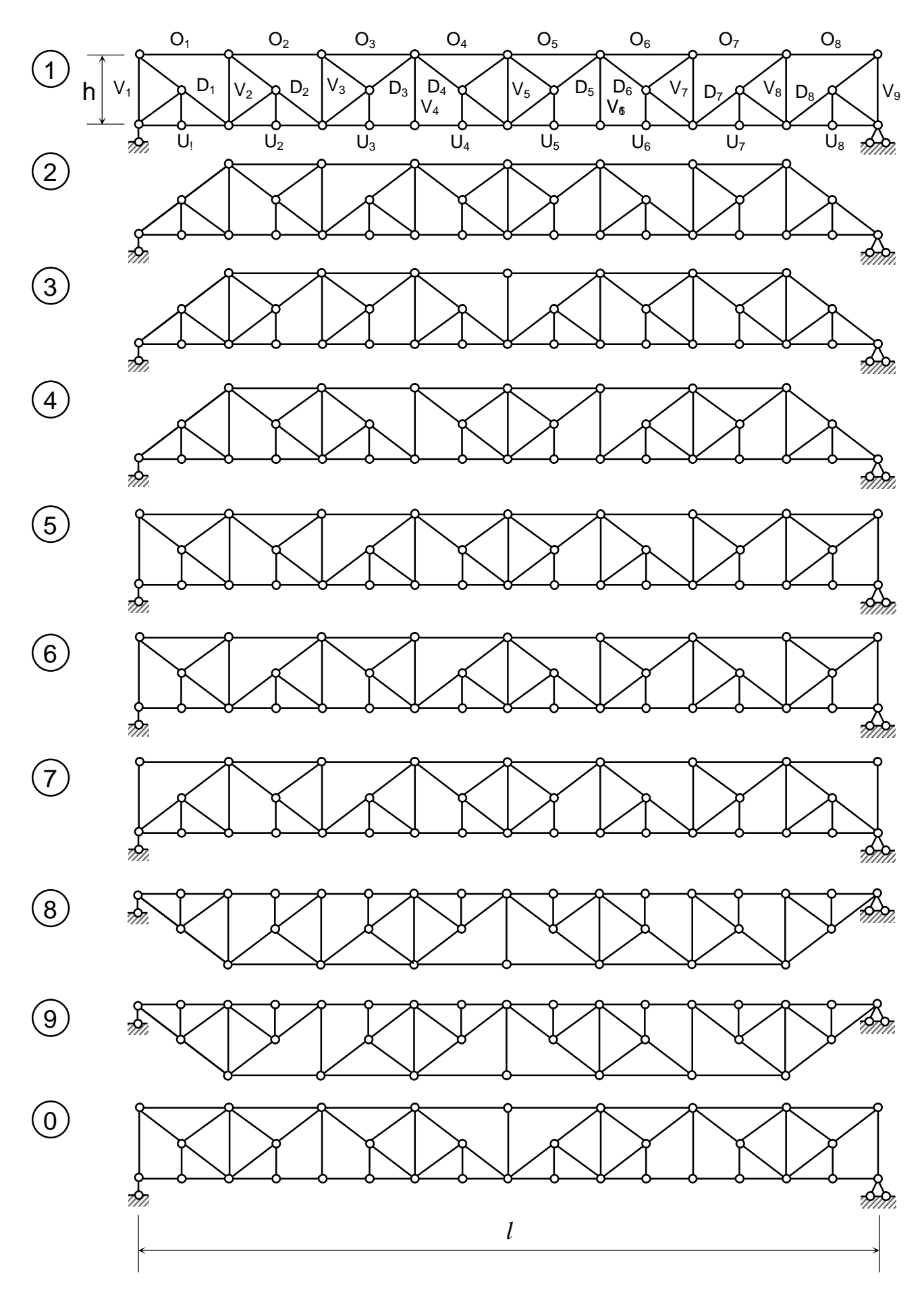

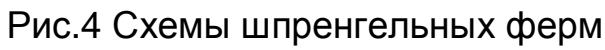

# **«Расчет статически неопределимой рамы методом сил.**

Для заданной статически неопределимой рамы (рис. 5) требуется построить эпюры внутренних усилий *M, Q, N* от постоянной нагрузки и проверить их.

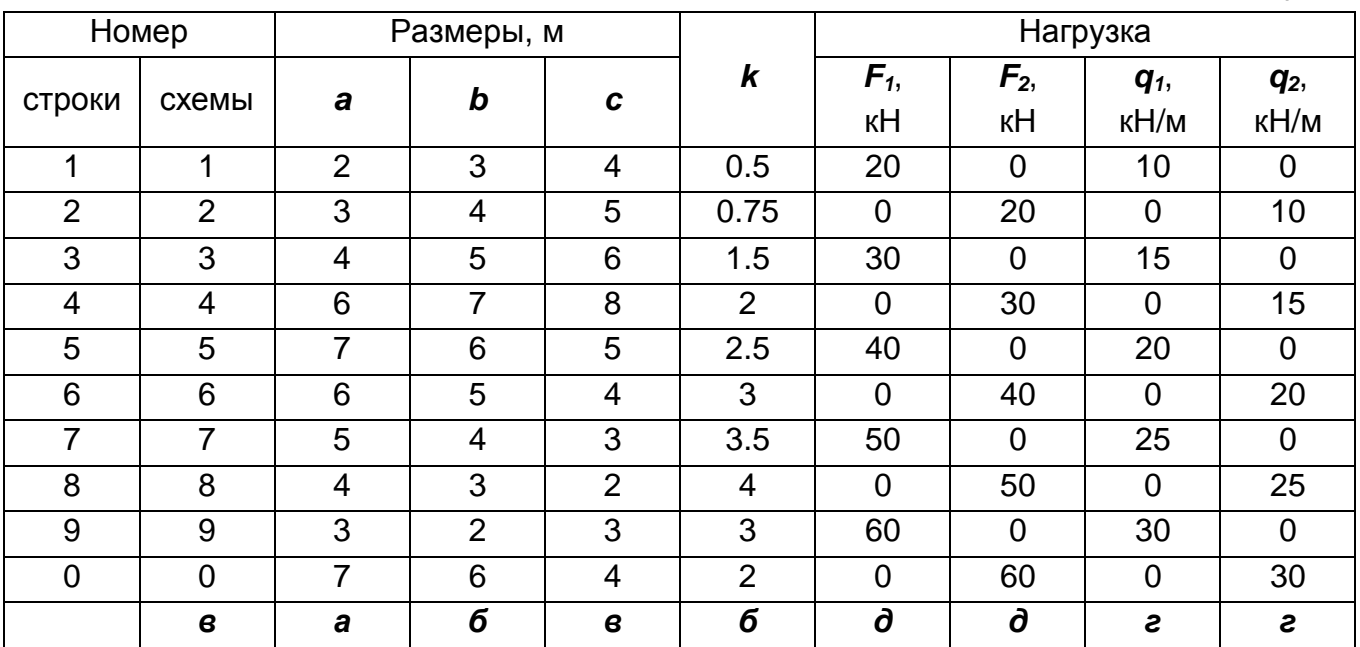

Исходные данные к задачам 4, 5

## **ЗАДАЧА № 5**

## **«Расчет статически неопределимой рамы методом перемещений.**

Для заданной статически неопределимой рамы (рис. 6) требуется построить эпюры внутренних усилий *M, Q, N* от постоянной нагрузки и проверить их (исходные данные взять в табл. 5).

Таблица 5

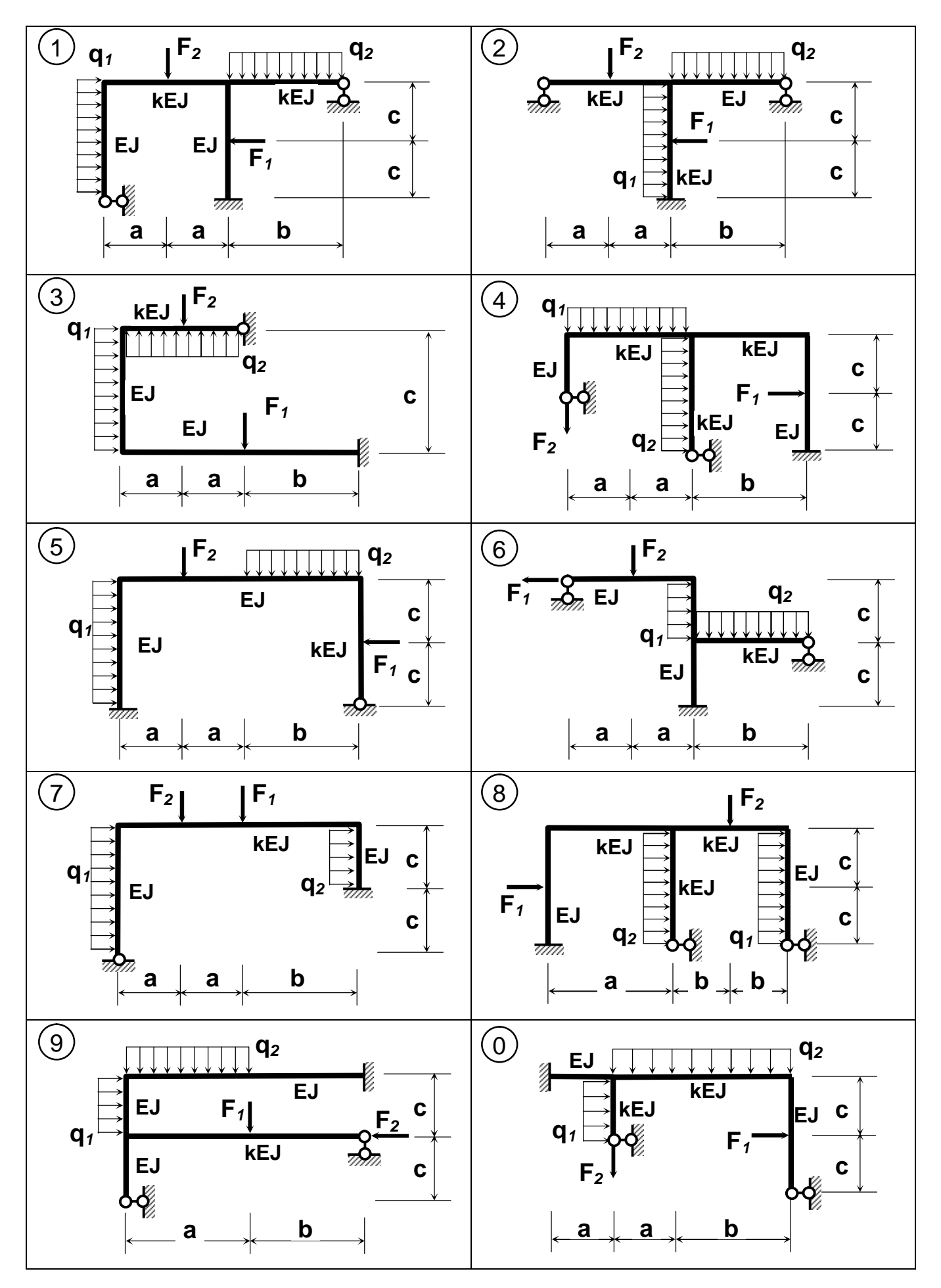

Рис. 5 Статически неопределимые рамы

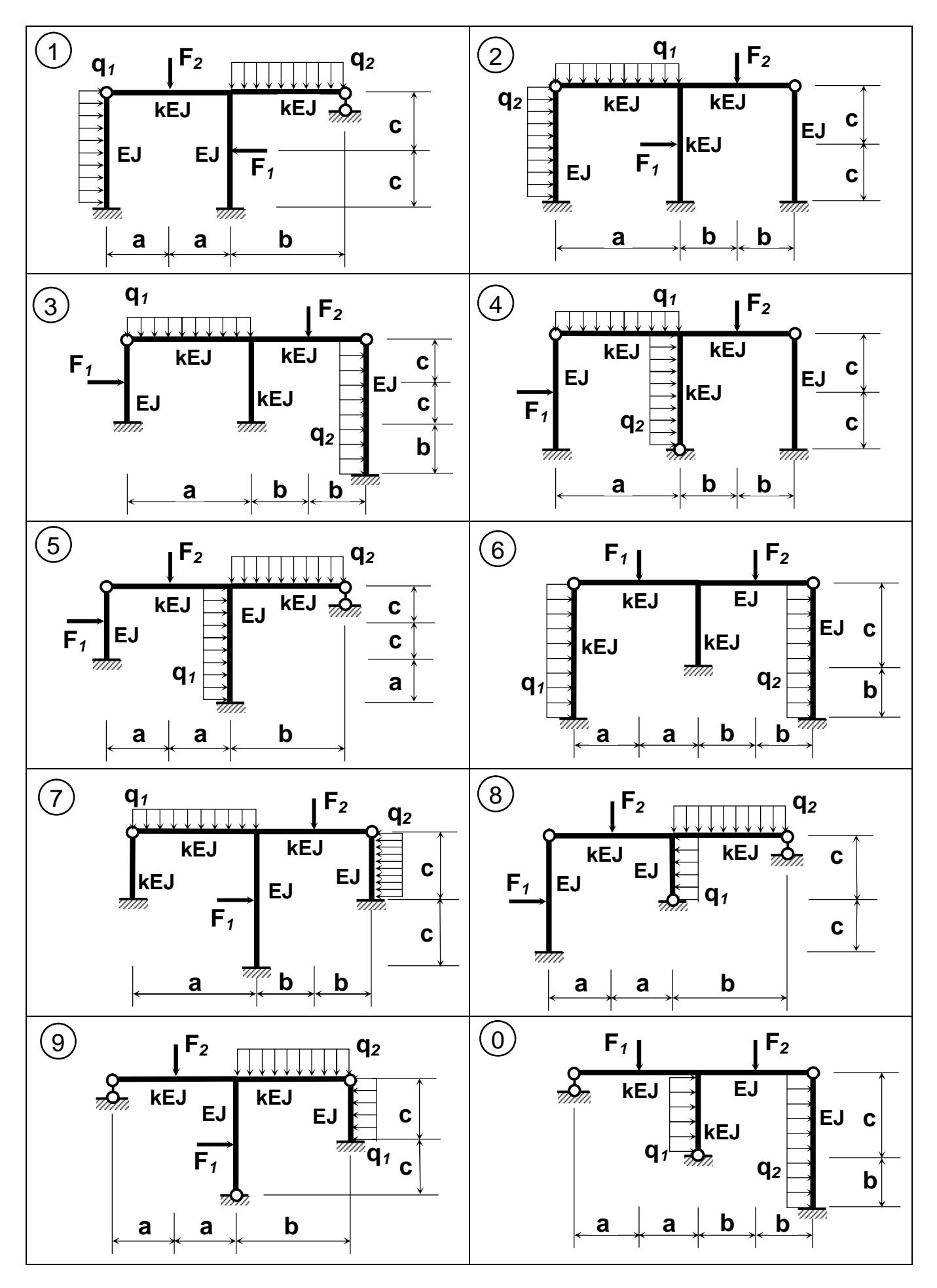

Рис. 6 Статически неопределимые рамы

## ЗАДАЧА №6 «Расчет неразрезной балки на постоянную и временную нагрузки.

Для заданной статически неопределимой балки (рис. 7) требуется:

- 1. Построить объемлющие эпюры внутренних усилий  $M_{max}$ ,  $M_{min}$ ,  $Q_{max}$ , Q<sub>min</sub> от постоянной и временных нагрузок.
- 2. Построить линии влияния изгибающего момента М и перерезывающей силы Q в заданном сечении "k"

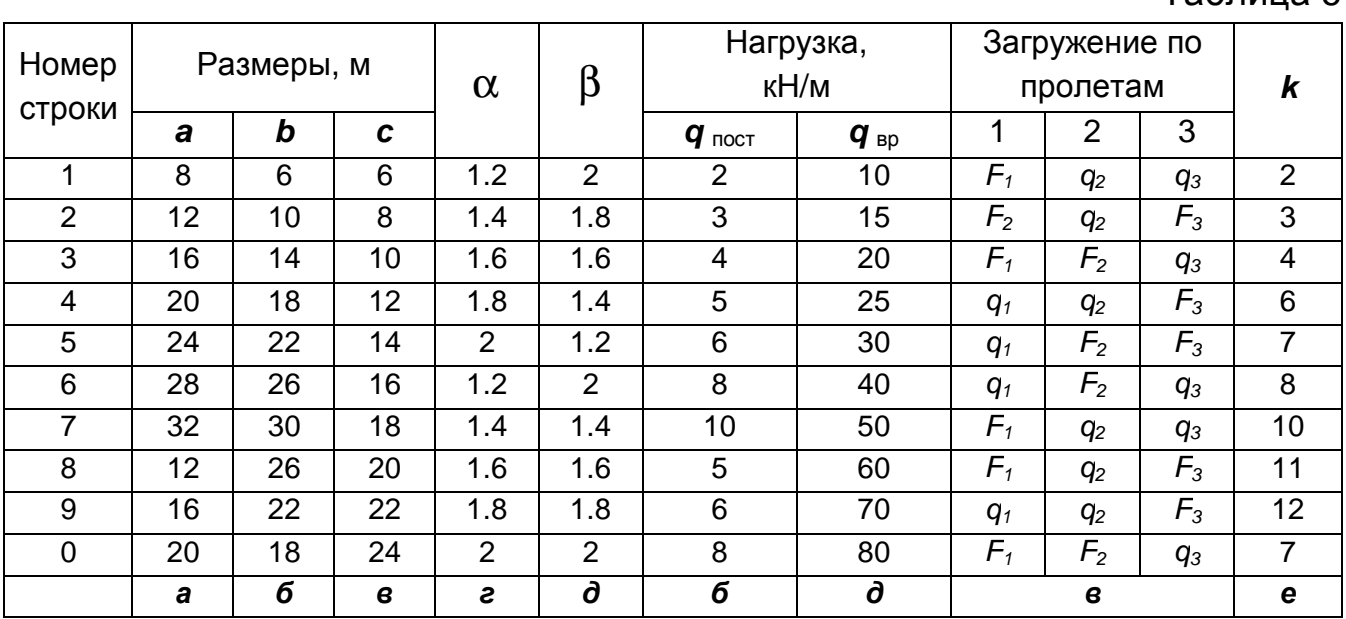

#### Исходные данные к задаче 6

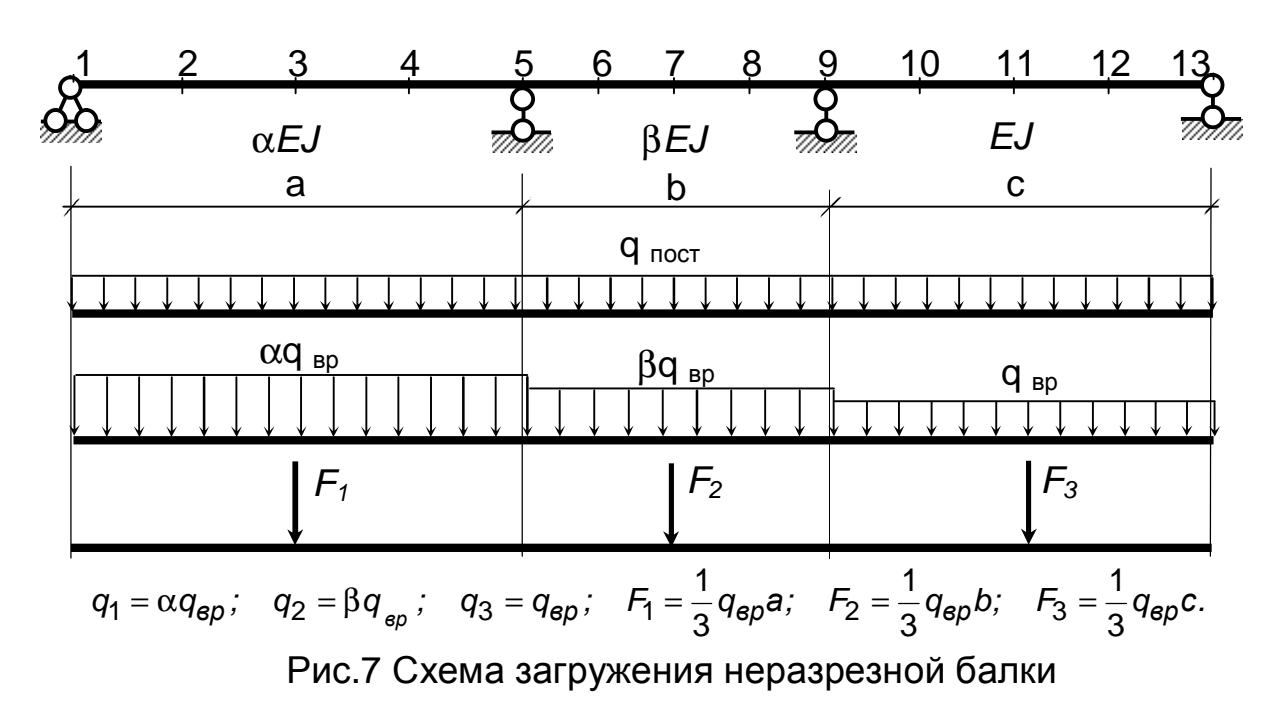

Таблица 6

# **ЗАДАЧА № 7 «Расчет статически неопределимой фермы.**

Для заданной статически неопределимой фермы (рис. 8) требуется: Определить усилия в стержнях фермы от постоянной равномерно распределенной нагрузки *q*, приложенной к грузовому поясу.

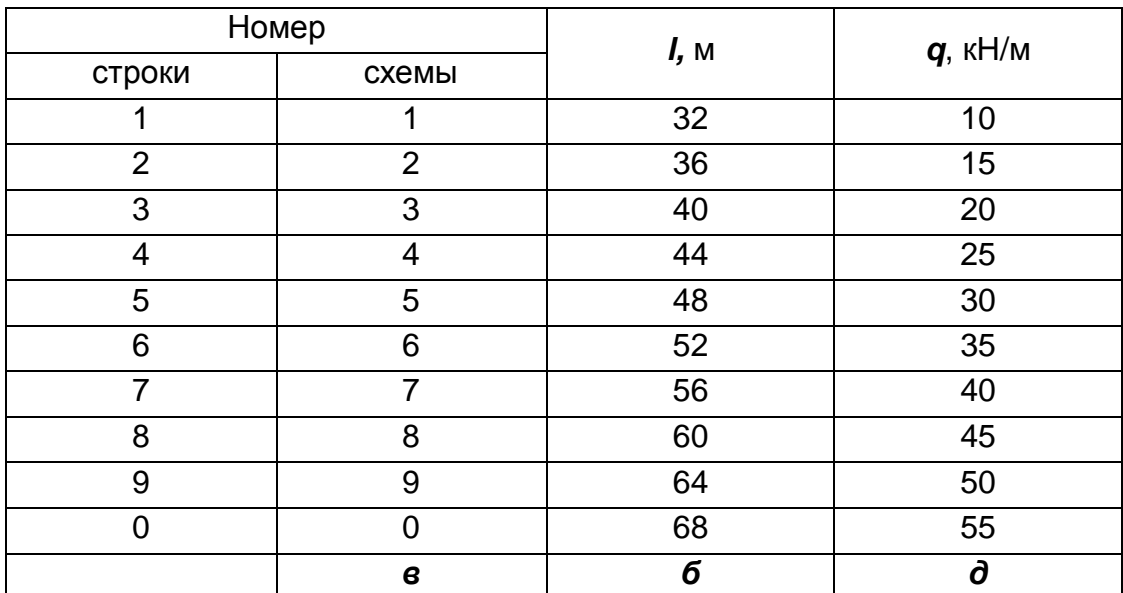

#### Исходные данные к задаче 7

Таблица 7

Примечание: 1. Грузовым поясом считать прямолинейный пояс фермы, расположенный в уровне концевых опор;

2. Высота ферм *h* принимается в зависимости от длины фермы *l* :

при 0£*l*£50 м *h=0,15l;* при *l >* 50 м *h=0,2l.*

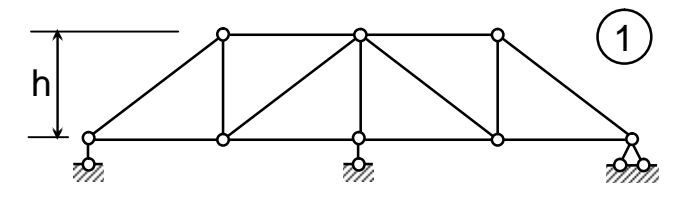

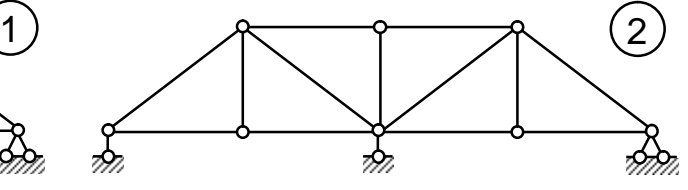

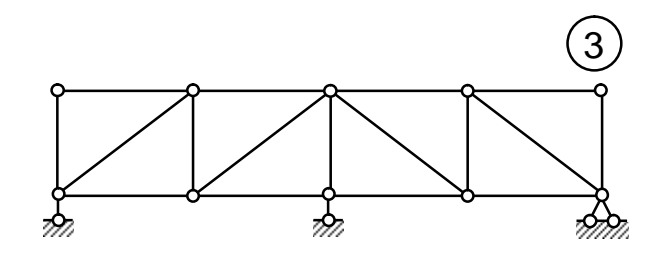

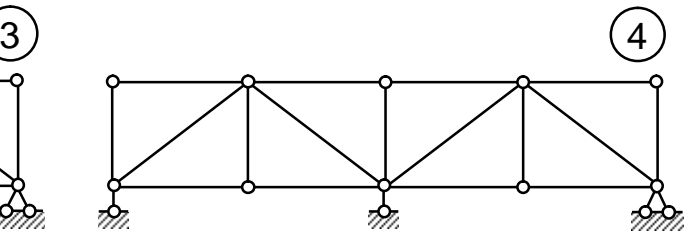

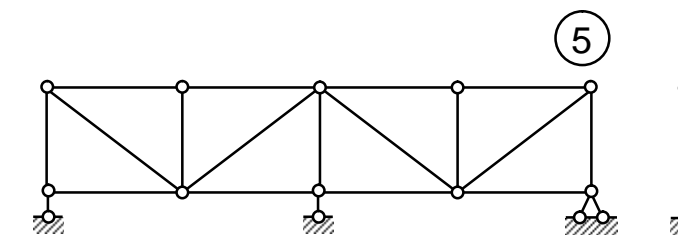

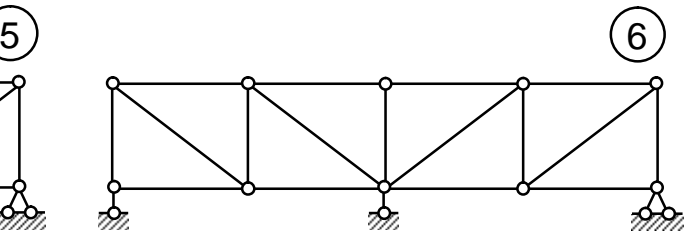

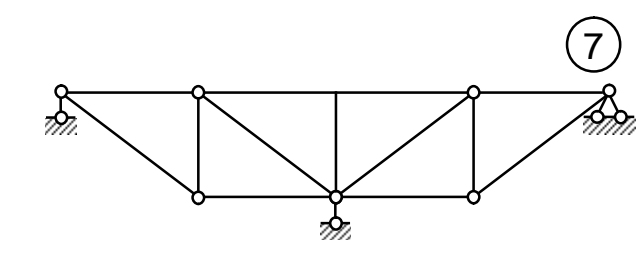

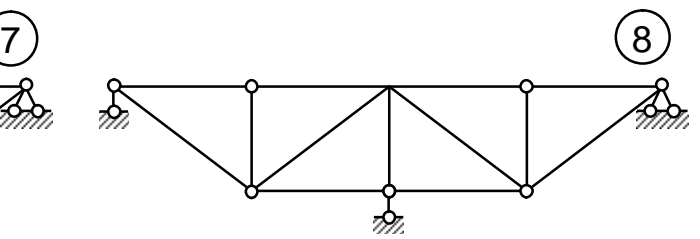

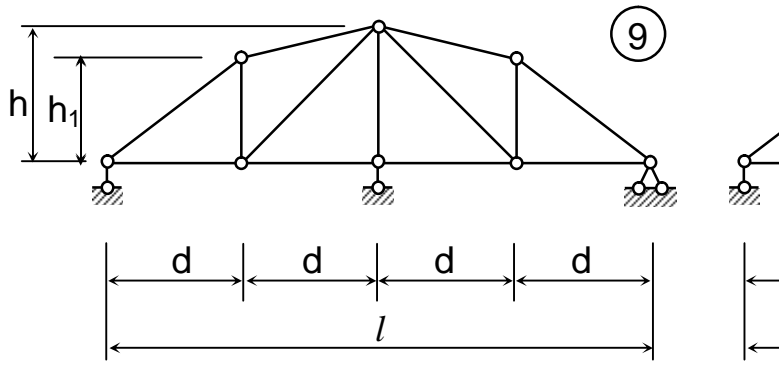

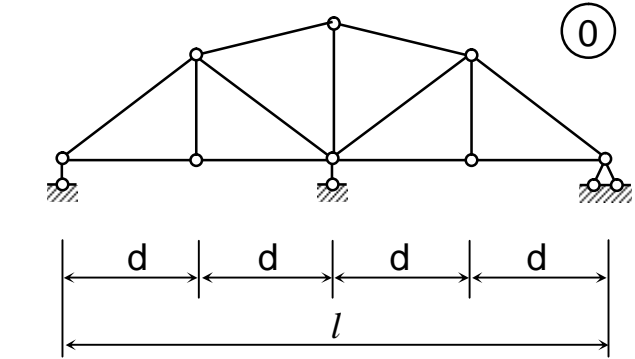

Рис. 8 Схемы статически неопределимых ферм

# **«Определение внутренних усилий в пространственном ломаном стержне.**

Для пространственного ломаного стержня (рис. 9) требуется построить эпюры внутренних усилий *Мх*, *Му, Мz, Qx, Qy, N*.

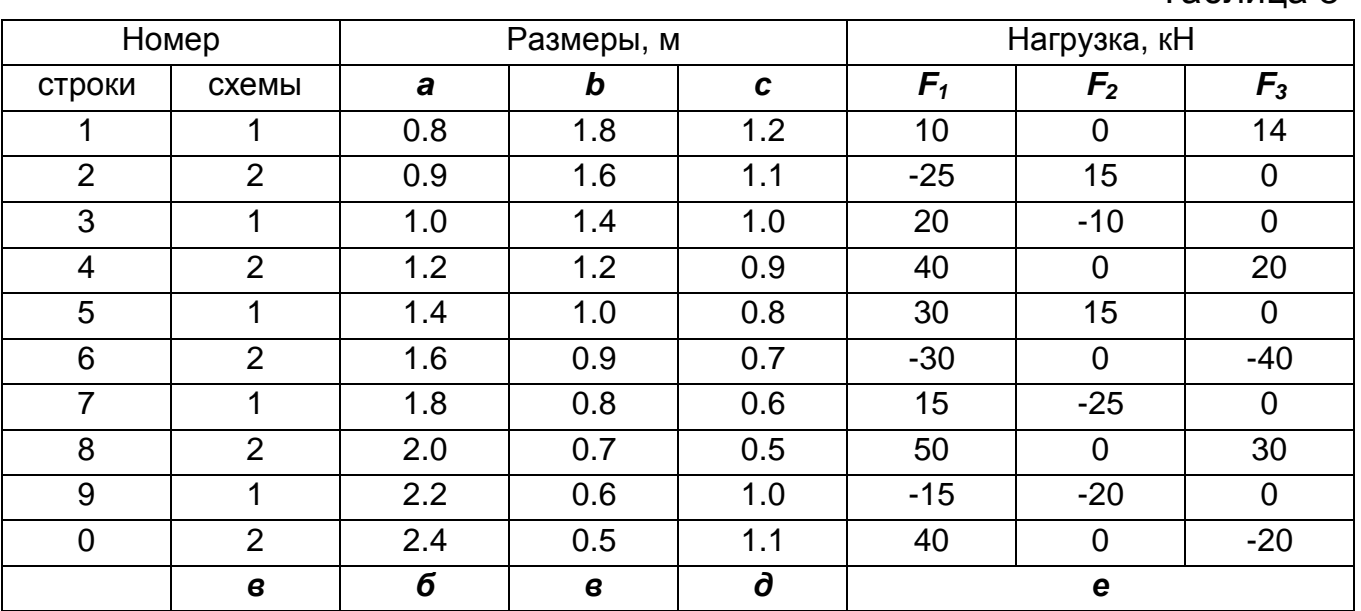

Исходные данные к задаче 8

Примечание: 1. Отрицательное значение внешней нагрузки соответствует противоположному направлению силы;

2. При построении эпюр использовать заданные локальные системы координат.

Таблица 8

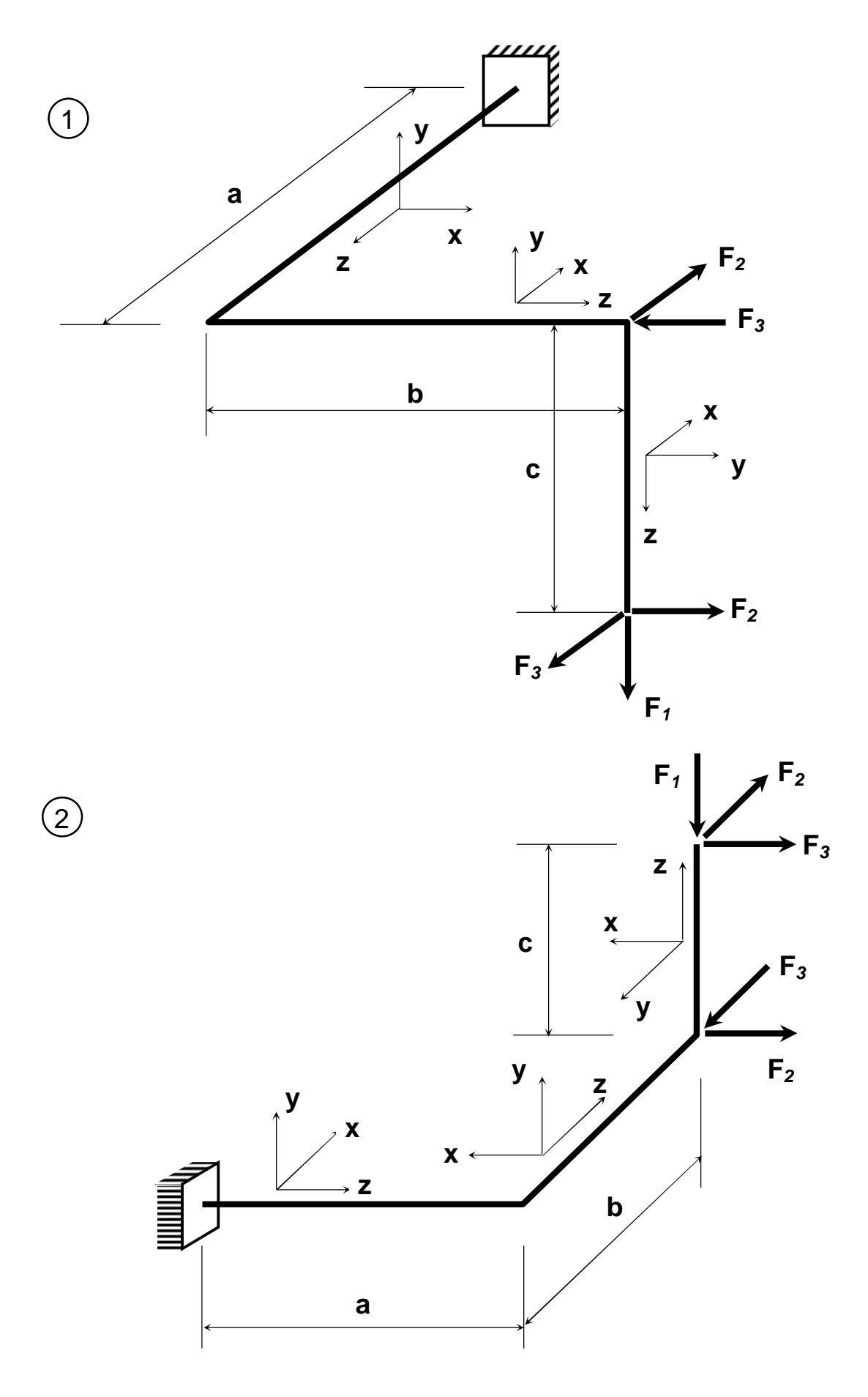

Рис.9 Схемы пространственного ломаного бруса

### **РЕКОМЕНДУЕМАЯ ЛИТЕРАТУРА**

- 1. Дарков А.В., Шапошников Н.Н. Строительная механика: Учебник для строит. спец. вузов. – М.: Высш. шк., 1986. – 607 с.
- 2. Смирнов В.А. и др. Строительная механика: Учебник для вузов.- М.: Стройиздат, 1984. – 208 с.
- 3. Строительная механика. Стержневые системы: Учебник для вузов / А.Ф.Смирнов, А.В.Александров, Б.Я.Лащенников, Н.Н.Шапошников - М.: Стройиздат, 1981, 512 с.
- 4. Руководство к практическим занятиям по курсу "Строительной механики": Учебное пособие / Под ред. Г.К.Клейн – М.: Высш. шк., 1980. – 360 с.

Приложение 1

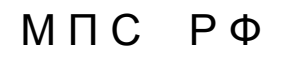

Дальневосточный государственный университет путей сообщения

> Кафедра «Строительная механика»

### **КОНТРОЛЬНАЯ РАБОТА № 4**

**тема: «Расчет статически неопределимых рам»** 

> **Иванов Петр Васильевич 96-ПГС-544 67506, г.Тында, Амурской обл. Красная Пресня, д. 4, кв. 16.**

2000 год

Рис.10 Пример оформления титульного листа

### Нормативная временная вертикальная нагрузка СК от железнодорожного подвижного состава (при К=1).

Величины нормативных эквивалентных нагрузок *qэкв* для загружения однозначных и отдельных участков двузначных линий влияния приведены в табл. 9.

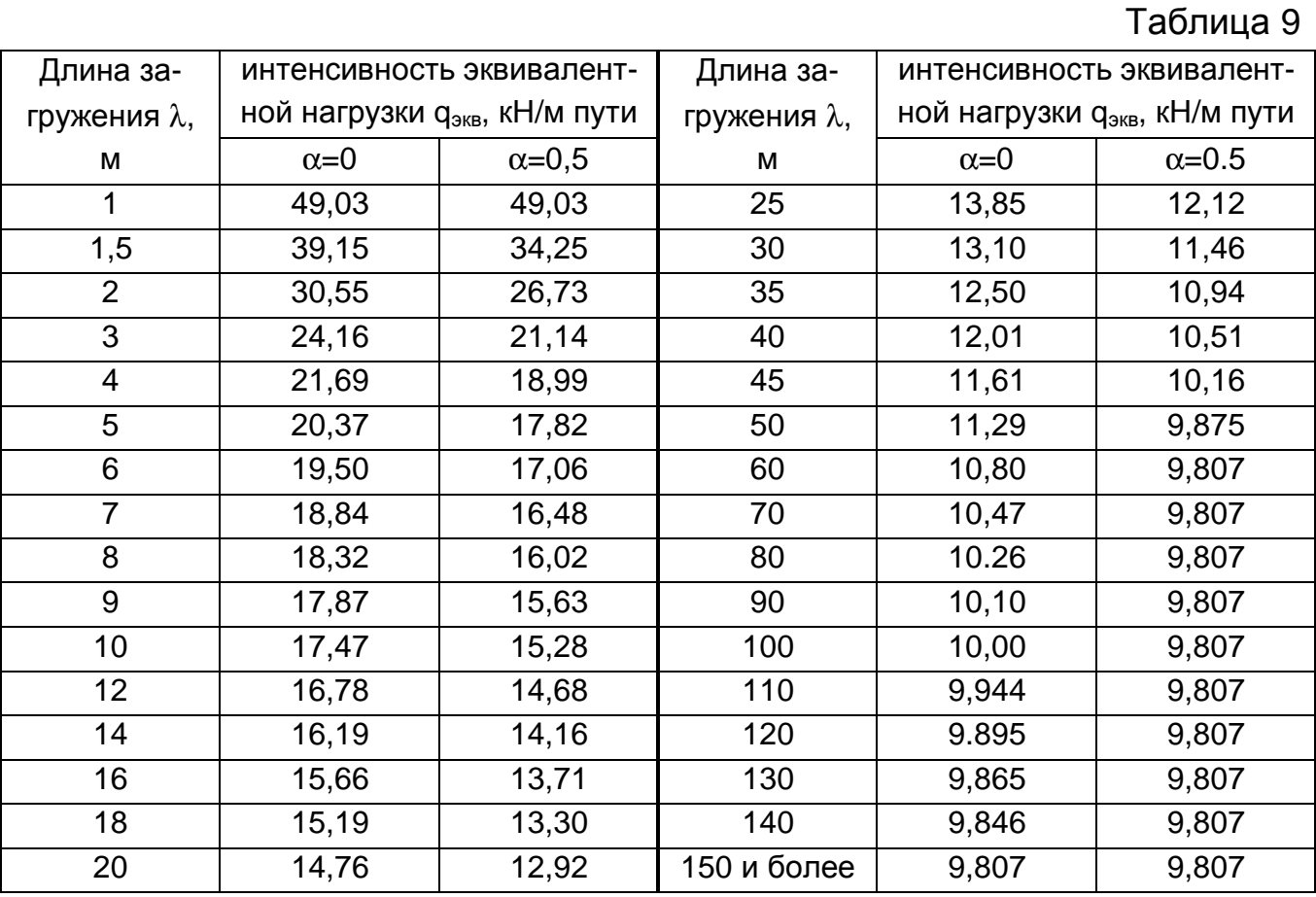

Примечания: 1. Эквивалентные нагрузки qэкв при значениях параметров 1,5£λ£50 м,  $(\alpha=0$  и α=0,5) и λ>50 м  $(\alpha=0)$  получены по формуле

$$
q_{3K6} = (9,807 + \frac{10,787}{e^{0,04\lambda}} + \frac{43,149}{\lambda^2})(1 - \frac{\alpha}{4})K,
$$

где e=2,71828….- основание натурального логарифма.

2. Для промежуточных значений длин загружения λ и промежуточных положений вершин линий влияния  $\alpha$ <0,5 величины нагрузки  $q_{\text{3KB}}$  следует определять по линейной интерполяции.

### Нормативная временная вертикальная нагрузка НК-80 от одиночной тяжелой колесной нагрузки.

Величины нормативных эквивалентных нагрузок *qэкв* от одиночной тяжелой нагрузки для загружения линий влияния приведены в табл. 10.

Таблица 10

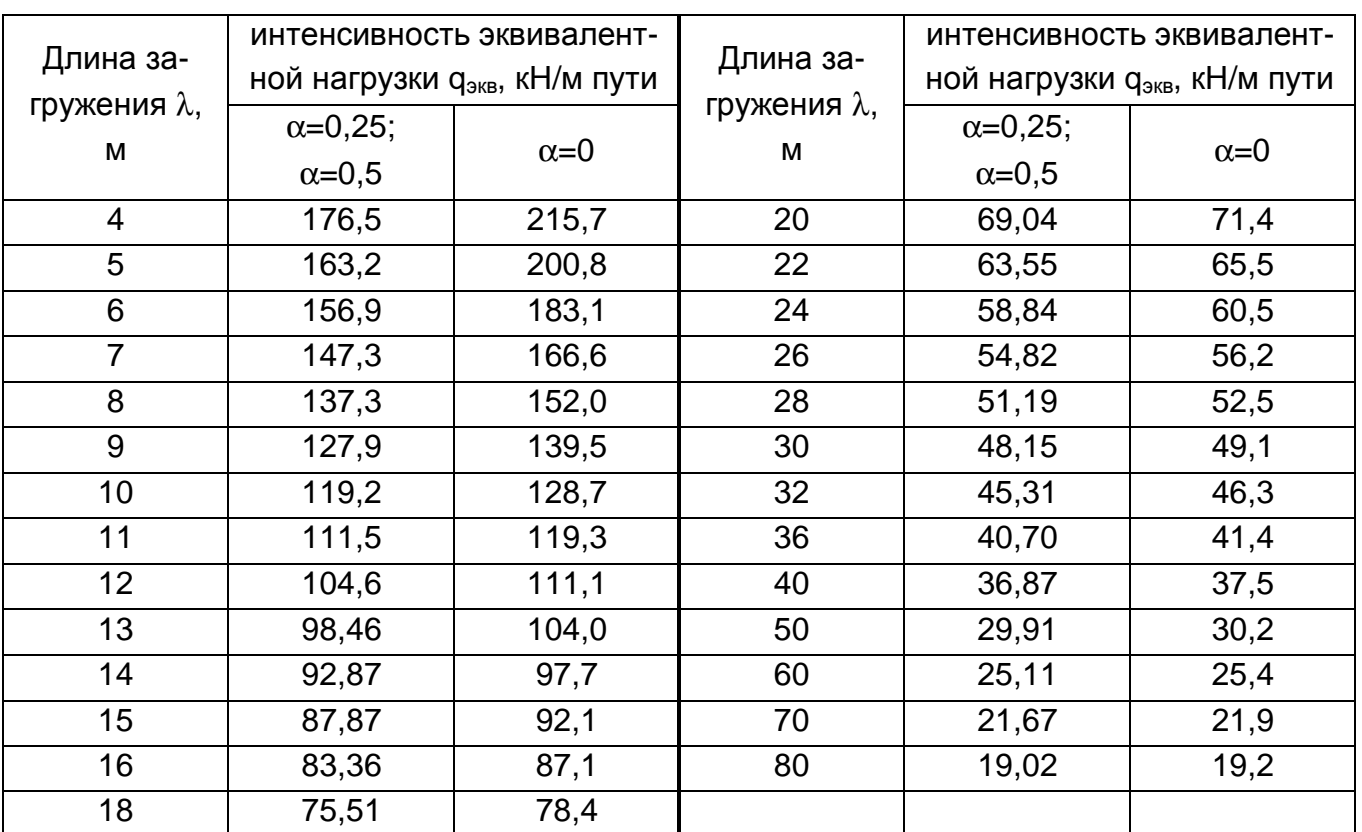

Примечания: 1. Эквивалентные нагрузки  $q_{\text{9KB}}$  при значениях параметров 0 $\mathbf{\pounds} \alpha \mathbf{\pounds} 0,25$ , получены по формуле

$$
q_{3K6}=\frac{1569}{\lambda^2}(\lambda-\frac{1,8}{1-\alpha});
$$

при значениях  $0,25<\alpha \mathcal{L}0,5$ 

$$
q_{3K6}=\frac{1569}{\lambda^2}\big[\lambda-\frac{0.6}{1-\alpha}-\frac{0.3}{\alpha(1-\alpha)}\big];
$$

где e=2,71828….- основание натурального логарифма.

2. Для промежуточных значений длин загружения λ и промежуточных положений вершин линий влияния α<0,25 величины нагрузки q<sub>экв</sub> следует определять по линейной интерполяции.